## Logging into the SDM App for Families

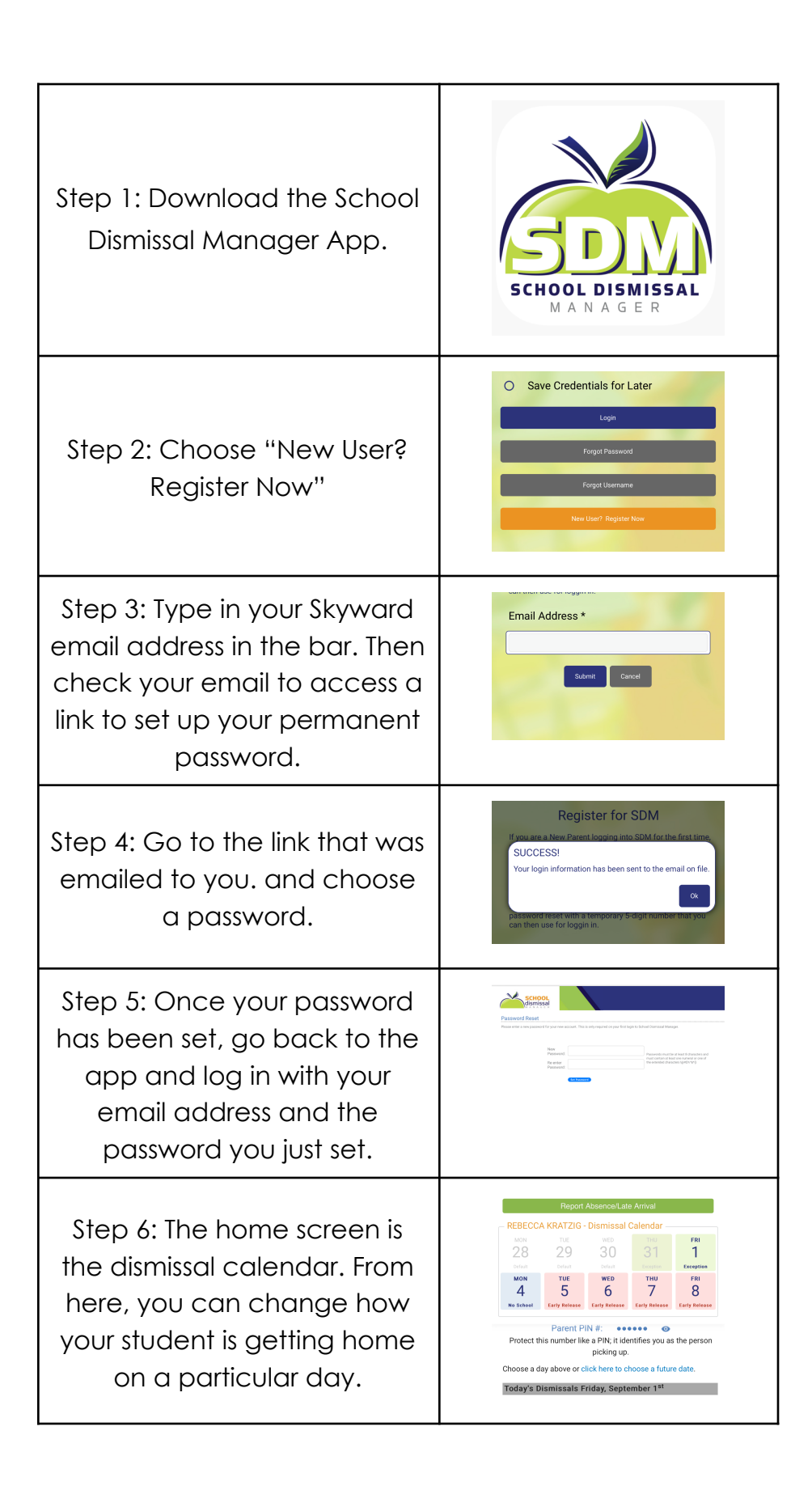

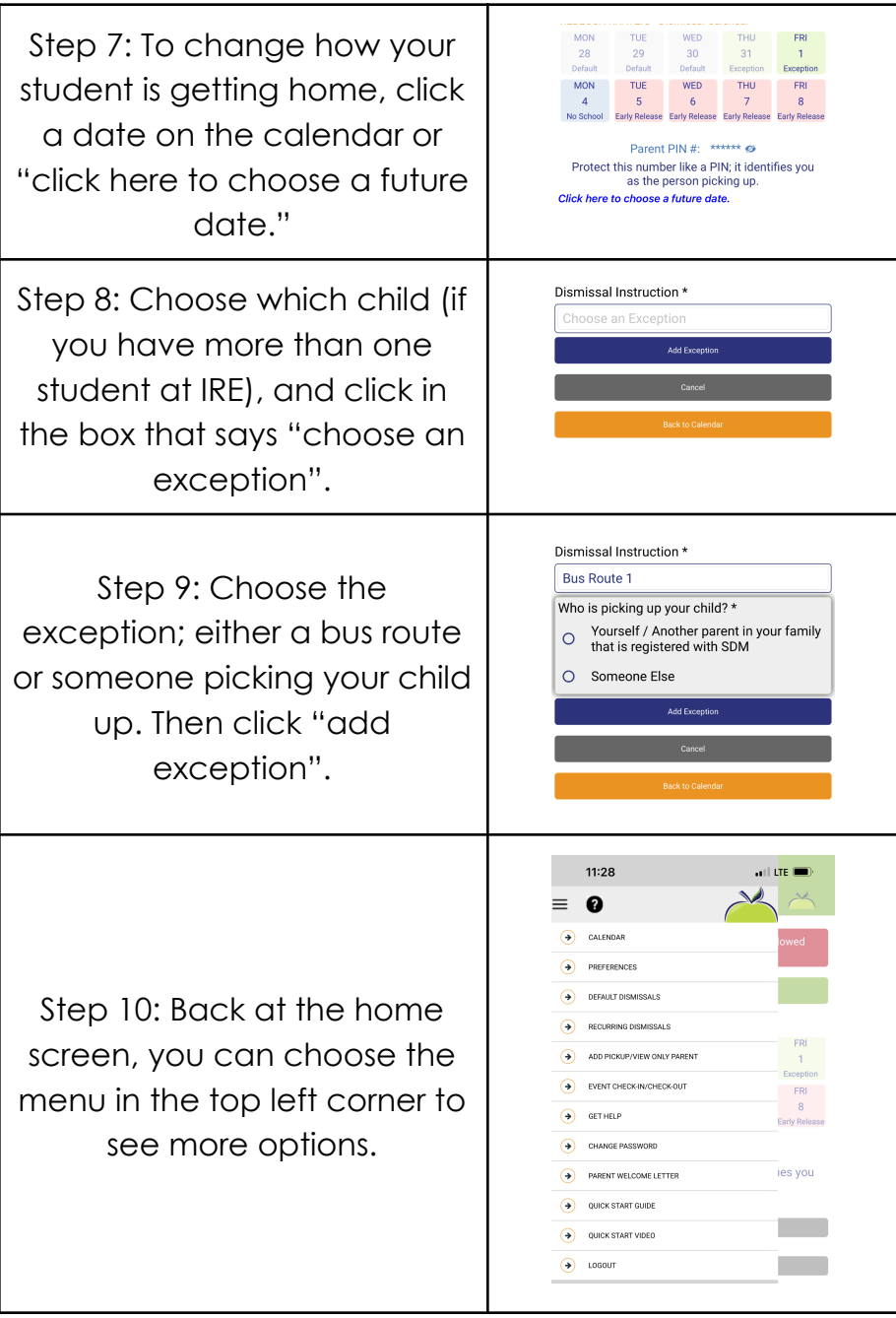